# Reality Check Phase – Step 1

This example is on outcomes of the user testing of the first prototype made in the Design phase. This is an example from running a UCD Sprint for making the ucdsprint.com website.

# Examples:

- Answers from the questions
- A photo of the Post-it notes

# Answers to the interview questions:

| Questions                                           | User 1                   | User 2                  | User 3                    | User 4                 | User 5                  |
|-----------------------------------------------------|--------------------------|-------------------------|---------------------------|------------------------|-------------------------|
| 1. First, can you tell me about your background.    | Final semester in        |                         |                           |                        |                         |
|                                                     | business and             |                         | 2end year CS and          |                        |                         |
|                                                     | administration           | 2end semester CS        | financial engineering     | 2end semester CS       | 2end yr business        |
| 12. How much are you online? Which tools do you use | Google, YouTube,         | Google, stack overflow, |                           |                        |                         |
|                                                     | Investopedia, Free       | chegg – googles and     | Google and finds from     | Google, YouTube        |                         |
|                                                     | University               | finds site from there   | there, stack overflow     |                        | Data Camp, wiki         |
|                                                     |                          |                         | Slides – adds notes to    |                        |                         |
| 3. When you are studying what software do you use   |                          |                         | the slides. Doesn't       |                        | Used slides and         |
| mostly?                                             | Materials in Canvas in   |                         | check validity of         |                        | youtube videos - not    |
|                                                     | GHOH helpful             | Uses slides             | sources.                  | Slides and echo videos | the book                |
|                                                     | Dislikes - when info not |                         |                           |                        |                         |
|                                                     | detailed enough. Likes - |                         |                           |                        |                         |
|                                                     | when they find details   |                         |                           | Does not read much on  |                         |
|                                                     | that they did not get in | Good idea to make this  | Dislikes when info is not | the web, since he has  |                         |
| 4. How is the experience of using these tools?      | the course               | site                    | specific                  | Dislexia               | Likes interactive sites |

# Photo of post-it notes:

# Example of an analysis of the results from prototype testing

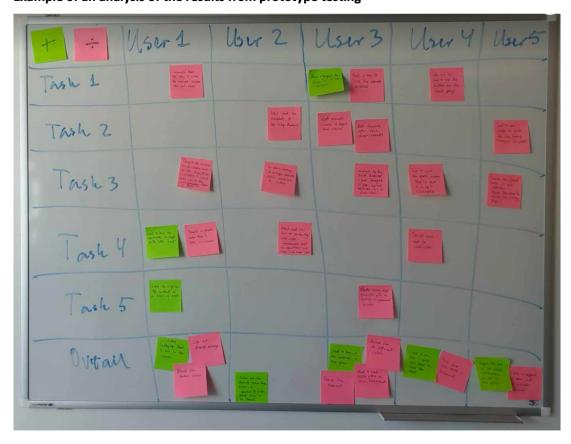